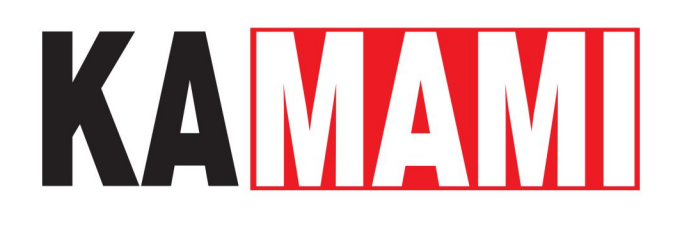

# **KA-Nucleo-Weather (PL)**

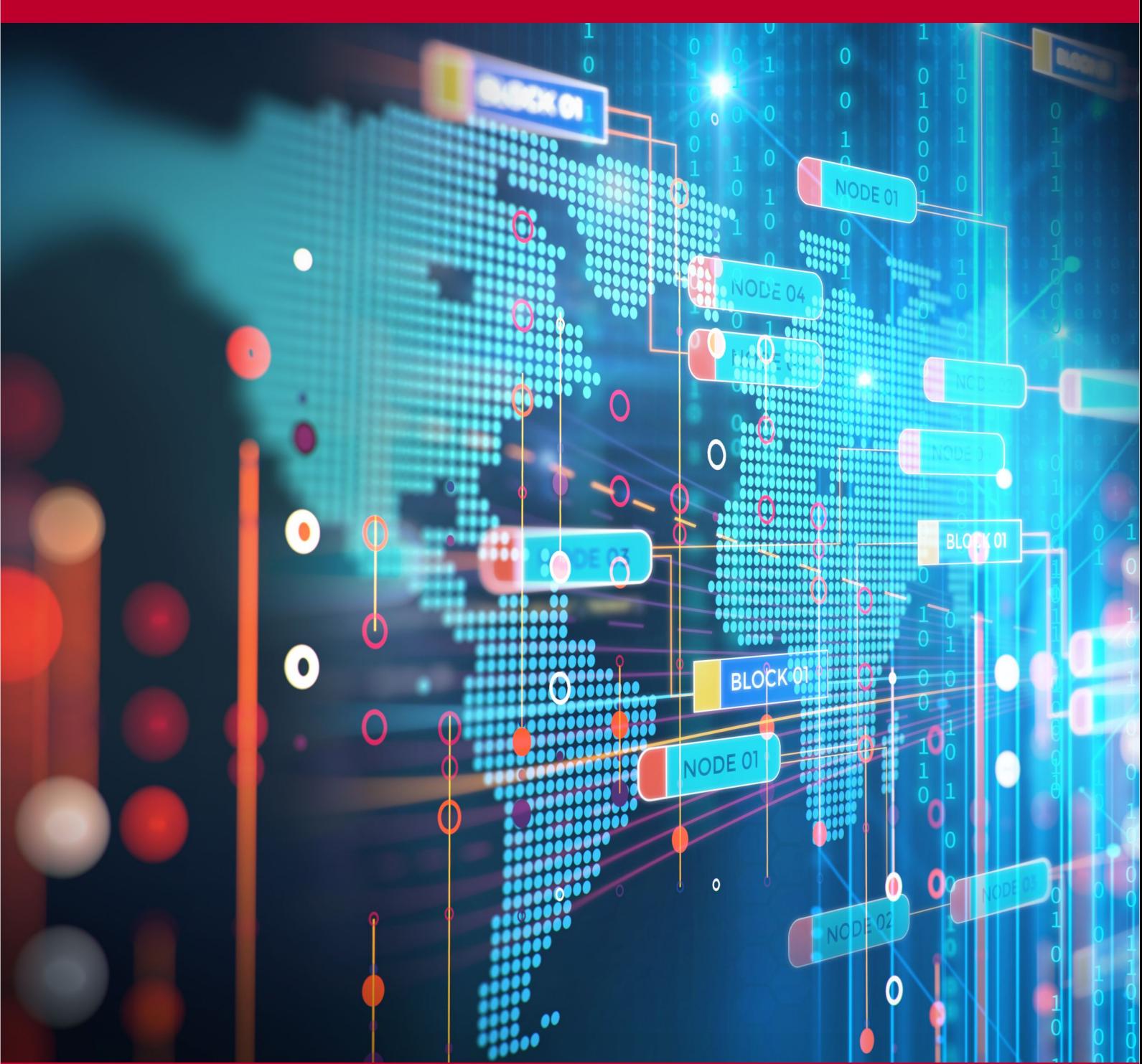

Rev. 20200922111554 Źródło: [https://wiki.kamamilabs.com/index.php/KA-Nucleo-Weather\\_\(PL\)](https://wiki.kamamilabs.com/index.php/KA-Nucleo-Weather_(PL))

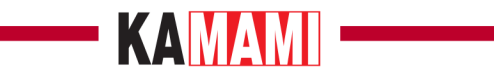

#### Spis treści

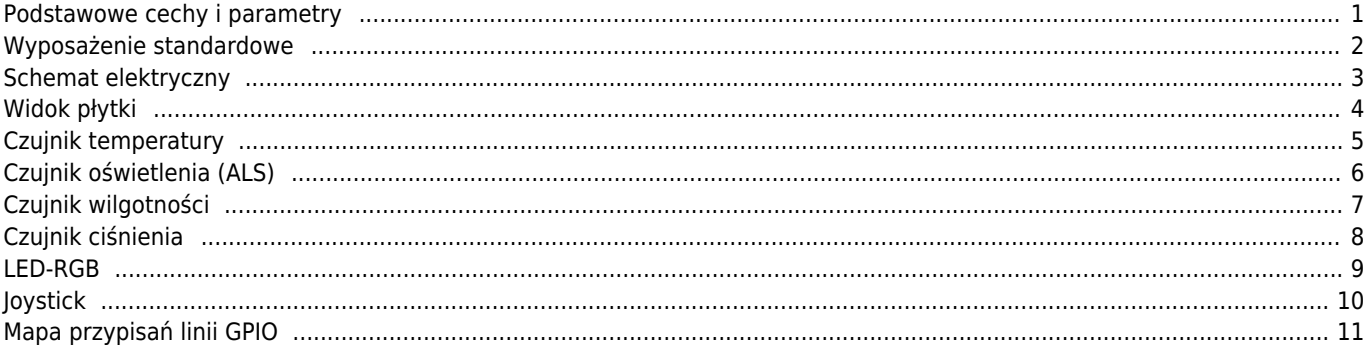

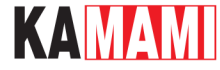

## **Opis**

[KA-Nucleo-Weather](https://kamami.pl/kamod-kamami/333318-ka-nucleo-weather-ekspander-shield-z-sensorami-srodowiskowymi-cisnienia-wilgotnosci-temperatury-natezenia-swiatla.html) to ekspander funkcjonalny dla NUCLEO i Arduino z zestawem sensorów środowiskowych: ciśnienia, wilgotności, temperatury i natężenia światła oraz 5-pozycyjnym joystickiem i LED RGB.

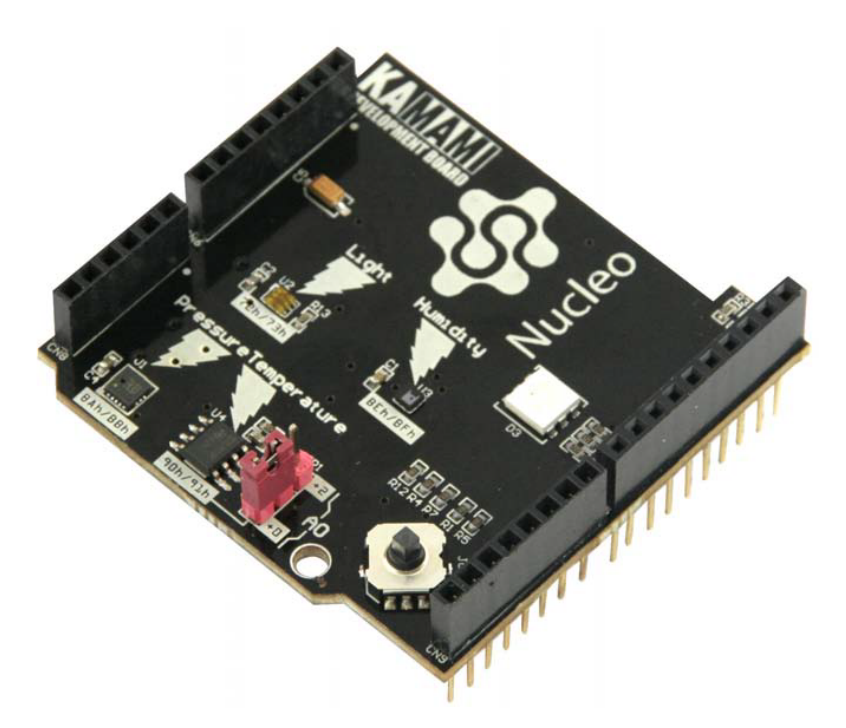

#### <span id="page-2-0"></span>**Podstawowe cechy i parametry**

- Zgodność z systemami NUCLEO i Arduino
- Wbudowany sensor ciśnienia MEMS (LPS331):
	- Zakres pomiarowy 260 do 1260 mbar
	- Częstotliwość pomiarów (ODR) 1 Hz do 25 Hz
	- Rozdzielczość ADC 24 bity
	- Interfejs SPI/I2C (użyty I2C)
- Wbudowany sensor wilgotności MEMS (HTS221)
	- Zakres pomiarowy 0 to 100% (wilgotność względna)
	- Częstotliwość pomiarów (ODR) 1 do 12,5 Hz
	- Rozdzielczość ADC 16 bitów
	- Interfejs SPI/I2C (użyty I2C)
- Wbudowany cyfrowy sensor temperatury (STLM75):
	- Zakres pomiarowy –55°C do +125°C
	- Czas konwersji ADC <150 ms
	- Zintegrowany programowany termostat
	- Rozdzielczość ADC 9 bitów
	- o Interfejs SMbus/I2C
- Wbudowany cyfrowy sensor natężenia oświetlenia ALS (TSL25721):
	- Charakterystyka czułości zbliżona od oka ludzkiego
	- Zintegrowane wzmacniacze analogowe o programowanym wzmocnieniu
	- Dwa kanały pomiarowe
	- Zintegrowany programowany komparator
	- Dynamika pomiaru 45000000:1
	- Maksymalne natężenie światła 60000 lux
	- Rozdzielczość ADC 16 bitów
- Wbudowana LED RGB
- Wbudowany joystick 5-stykowy
- Przedłużone złącza szpilkowe

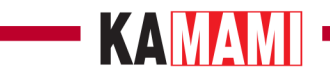

## <span id="page-3-0"></span>**Wyposażenie standardowe**

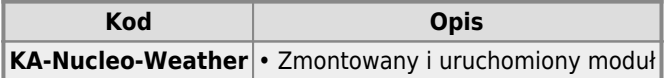

## KAMAMI

 $\sim 100$ 

#### **Schemat elektryczny**

I

<span id="page-4-0"></span>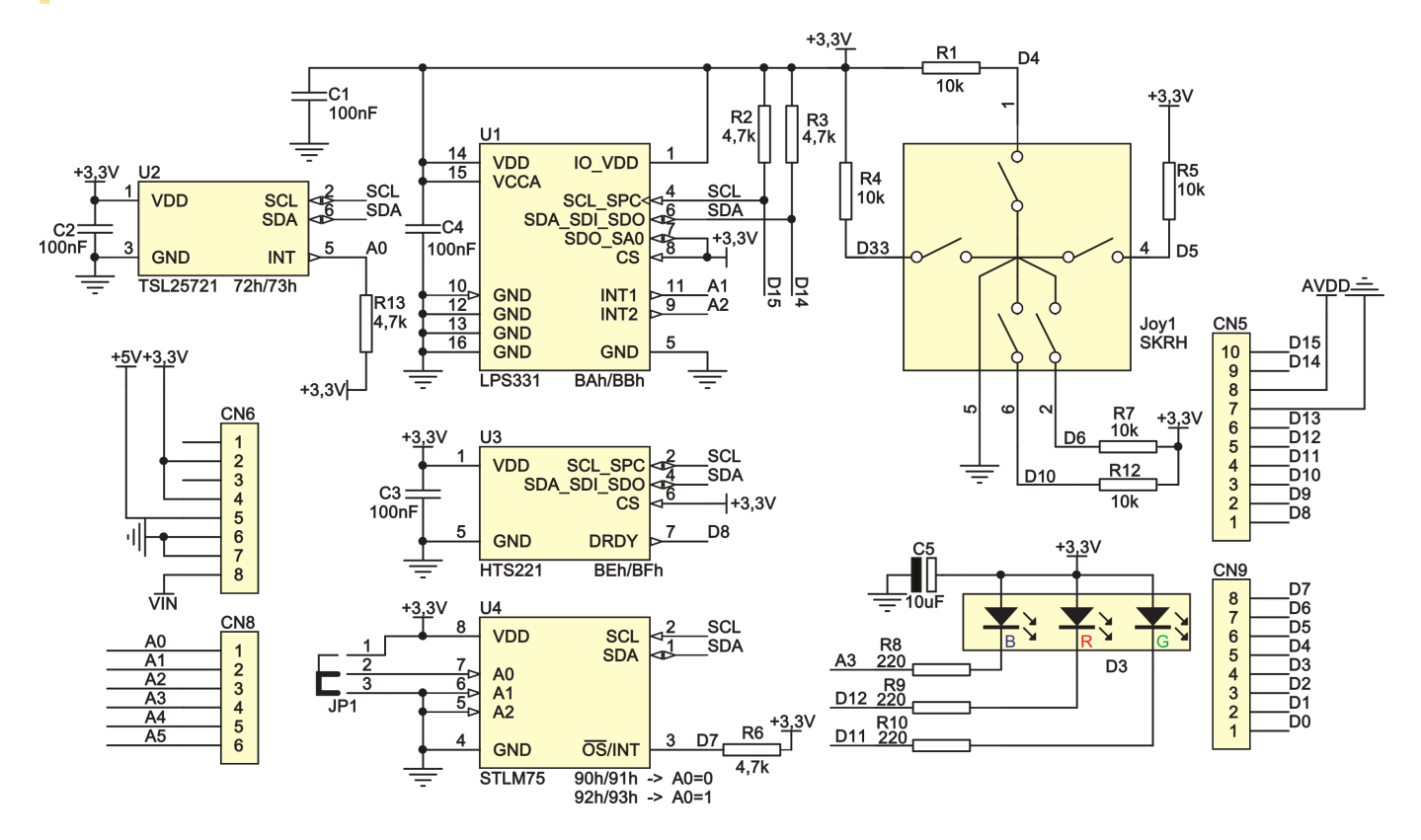

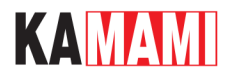

 $\mathcal{L}_{\mathcal{A}}$ 

## <span id="page-5-0"></span>**Widok płytki**

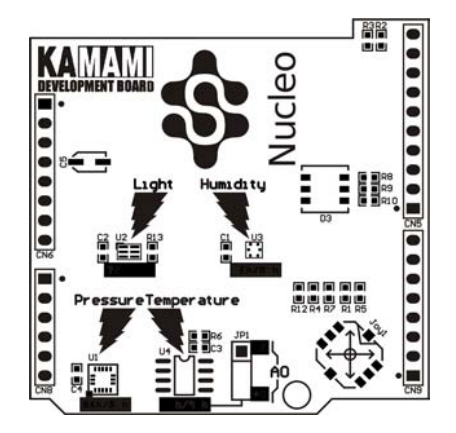

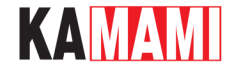

#### **Czujnik temperatury**

<span id="page-6-0"></span>W ekspanderze zastosowano półprzewodnikowy czujnik temperatury STLM75 z wyjściem cyfrowym. Magistralę komunikacyjna czujnika temperatury dołączono do wspólnej (dla wszystkich sensorów) magistrali I2C. Linie komunikacyjne magistrali I2C są podciągnięte do plusa zasilania za pomocą rezystorów 4,7kΩ. Sposób dołączenia sensora temperatury do mikrokontrolera pokazano na schemacie. Wyjście czujnika temperatury dołączono do linii A2, która spełnia rolę kanału wejściowego ADC\_IN4 (linia GPIO PA4 w STM32).

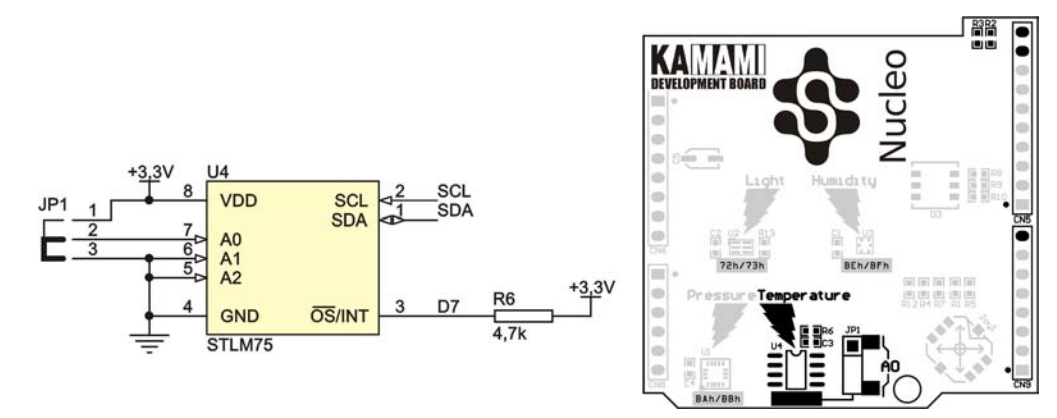

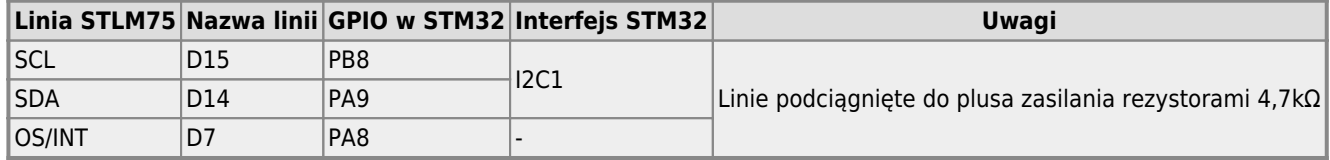

Zwora JP1 umożliwia wybranie adresu bazowego układu STLM75 zgodnie z tabelą poniżej:

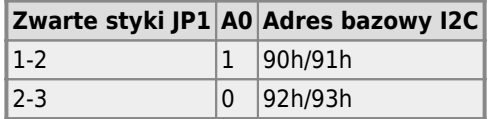

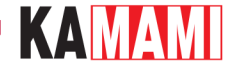

#### **Czujnik oświetlenia (ALS)**

<span id="page-7-0"></span>Ekspander wyposażono w cyfrowy czujnik natężenia światła w otoczeniu TSL25721, wyposażony w interfejs komunikacyjny I2C. Magistralę komunikacyjną tego czujnika dołączono do wspólnej (dla wszystkich sensorów) magistrali I2C. Linie komunikacyjne magistrali I2C są podciągnięte do plusa zasilania za pomocą rezystorów 4,7kΩ. Sposób dołączenia sensora TSL25721 do mikrokontrolera pokazano na schemacie.

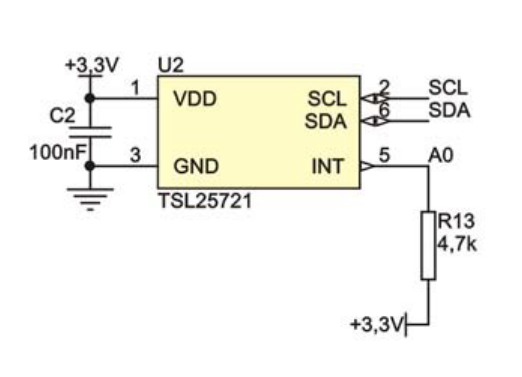

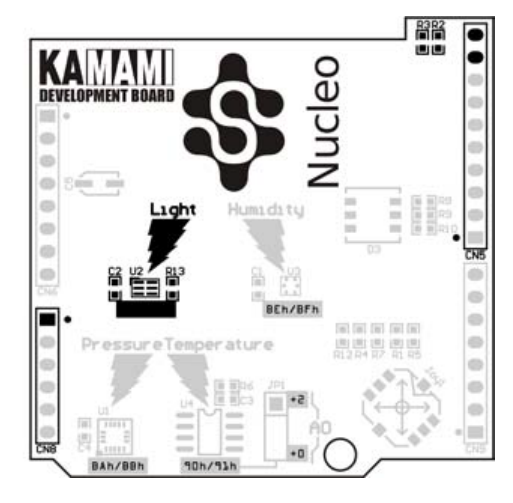

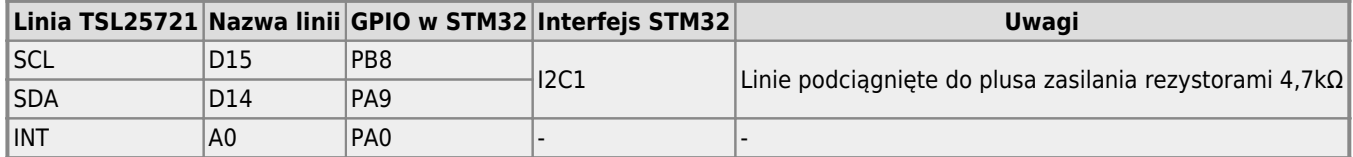

Sensor TSL25721 jest ulokowany na magistrali I2C pod adresami bazowymi 72h/73h.

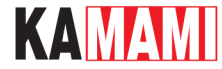

#### **Czujnik wilgotności**

-3

5

C<sub>3</sub>

 $100nF$ 

<span id="page-8-0"></span>Ekspander wyposażono w cyfrowy czujnik wilgotności HTS221, wyposażony w interfejs komunikacyjny I2C. Magistralę komunikacyjną tego czujnika dołączono do wspólnej (dla wszystkich sensorów) magistrali I2C. Linie komunikacyjne magistrali I2C są podciągnięte do plusa zasilania za pomocą rezystorów 4,7kΩ. Sposób dołączenia sensora HTS221 do mikrokontrolera pokazano na schemacie.

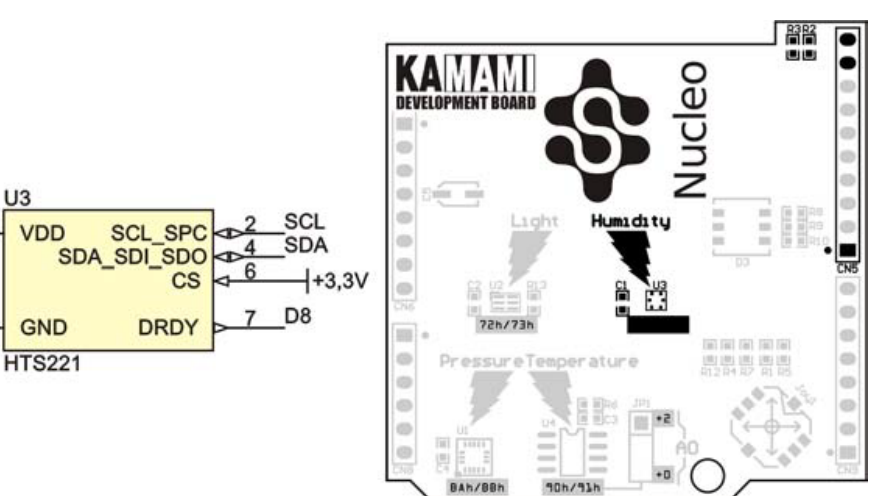

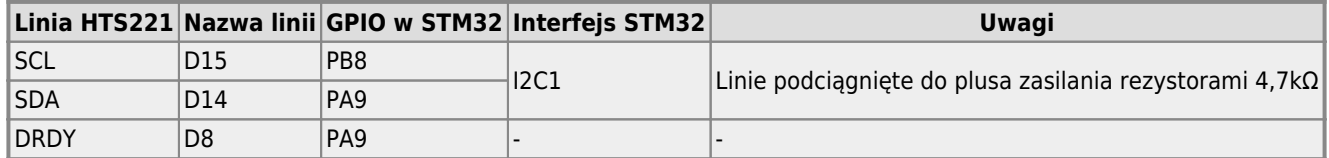

Sensor HTS221 jest ulokowany na magistrali I2C pod adresami bazowymi BEh/BFh.

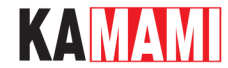

#### **Czujnik ciśnienia**

<span id="page-9-0"></span>Ekspander wyposażono w cyfrowy czujnik ciśnienia atmosferycznego LPS331, wykorzystujący interfejs komunikacyjny I2C. Magistralę komunikacyjną tego czujnika dołączono do wspólnej (dla wszystkich sensorów) magistrali I2C. Linie komunikacyjne magistrali I2C są podciągnięte do plusa zasilania za pomocą rezystorów 4,7kΩ. Wyjścia przerwań (INT1 i INT2) w czujniku LPS331 mogą pracować w trybie push-pull i nie wymagają podciągania do plusa zasilania. Sposób dołączenia sensora LPS331 do mikrokontrolera pokazano na schemacie.

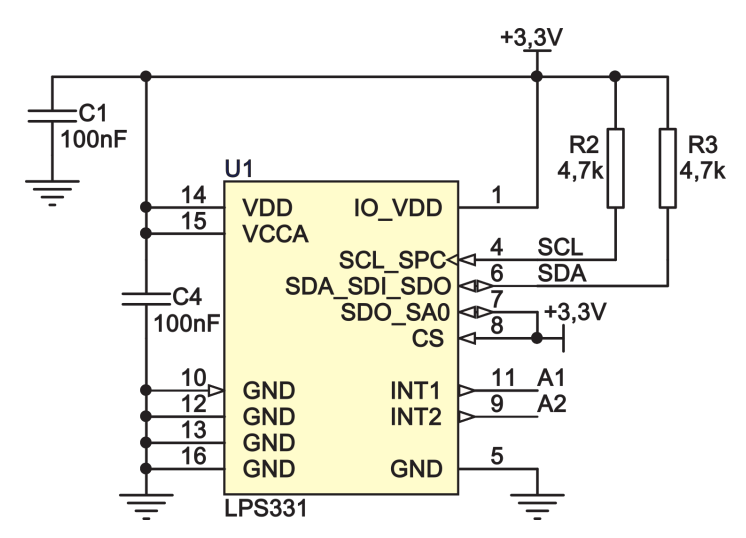

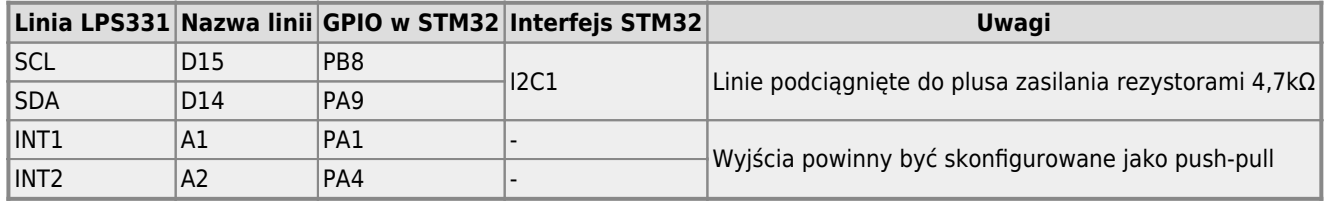

Sensor LPS331 jest ulokowany na magistrali I2C pod adresami bazowymi BAh/BBh.

### **LED-RGB**

<span id="page-10-0"></span>Wbudowane diody LED-RGB są sterowane bezpośrednio z linii GPIO mikrokontrolera zgodnie z tabelą poniżej. Diody świecą jeżeli na linii sterującej jest stan logiczny "0".)

KAMAMI

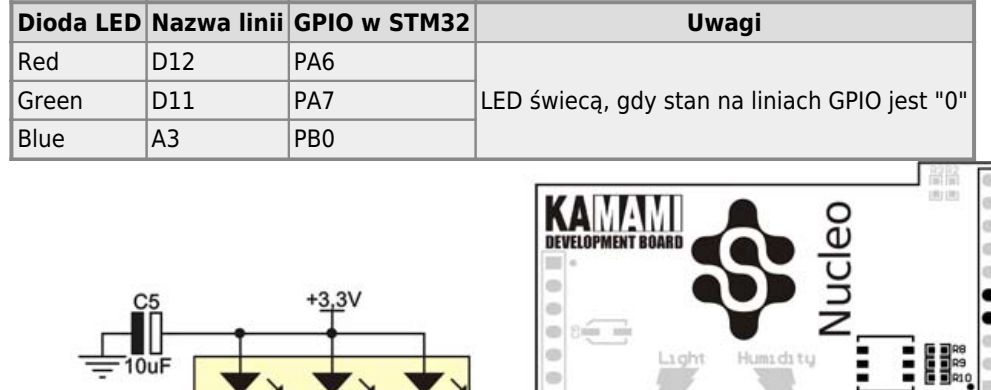

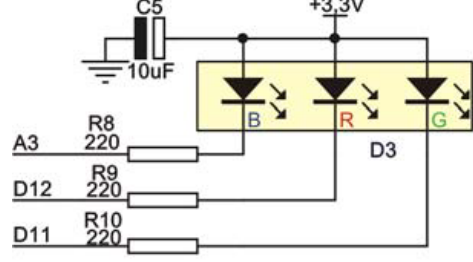

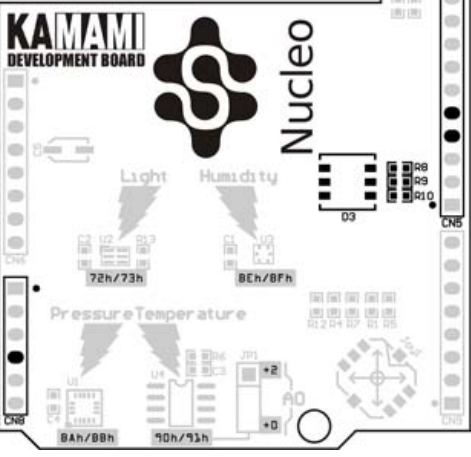

## KAMAMI

## **Joystick**

<span id="page-11-0"></span>Wbudowany w ekspander 5-stykowy joystick jest dołączony bezpośrednio do linii GPIO mikrokontrolera zgodnie z tabelą poniżej. Każda linia jest podciągnięta do plusa zasilania za pomocą rezystora 10 kΩ.

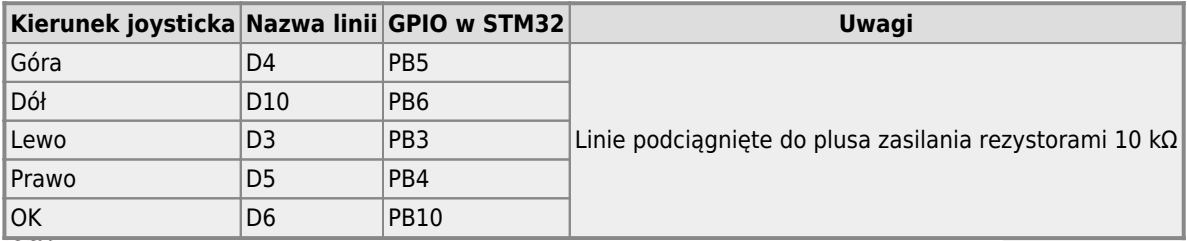

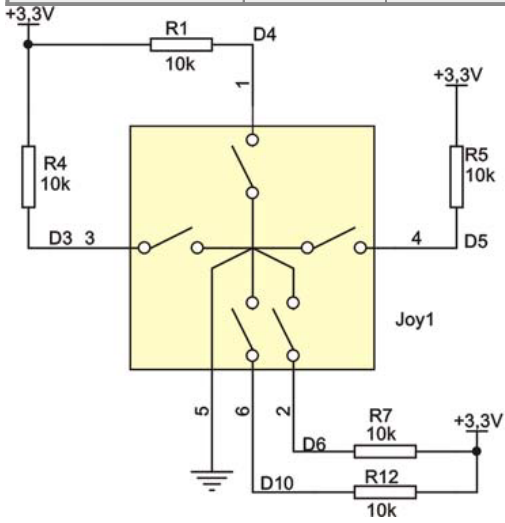

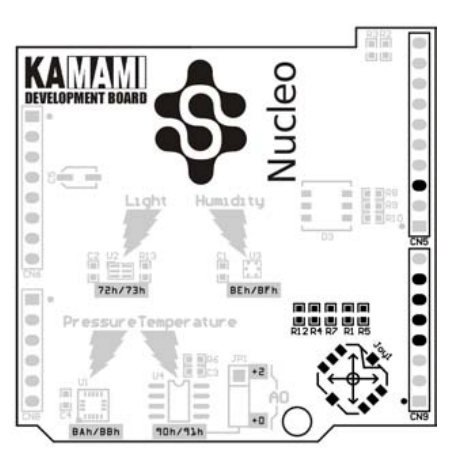

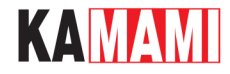

#### **Mapa przypisań linii GPIO**

<span id="page-12-0"></span>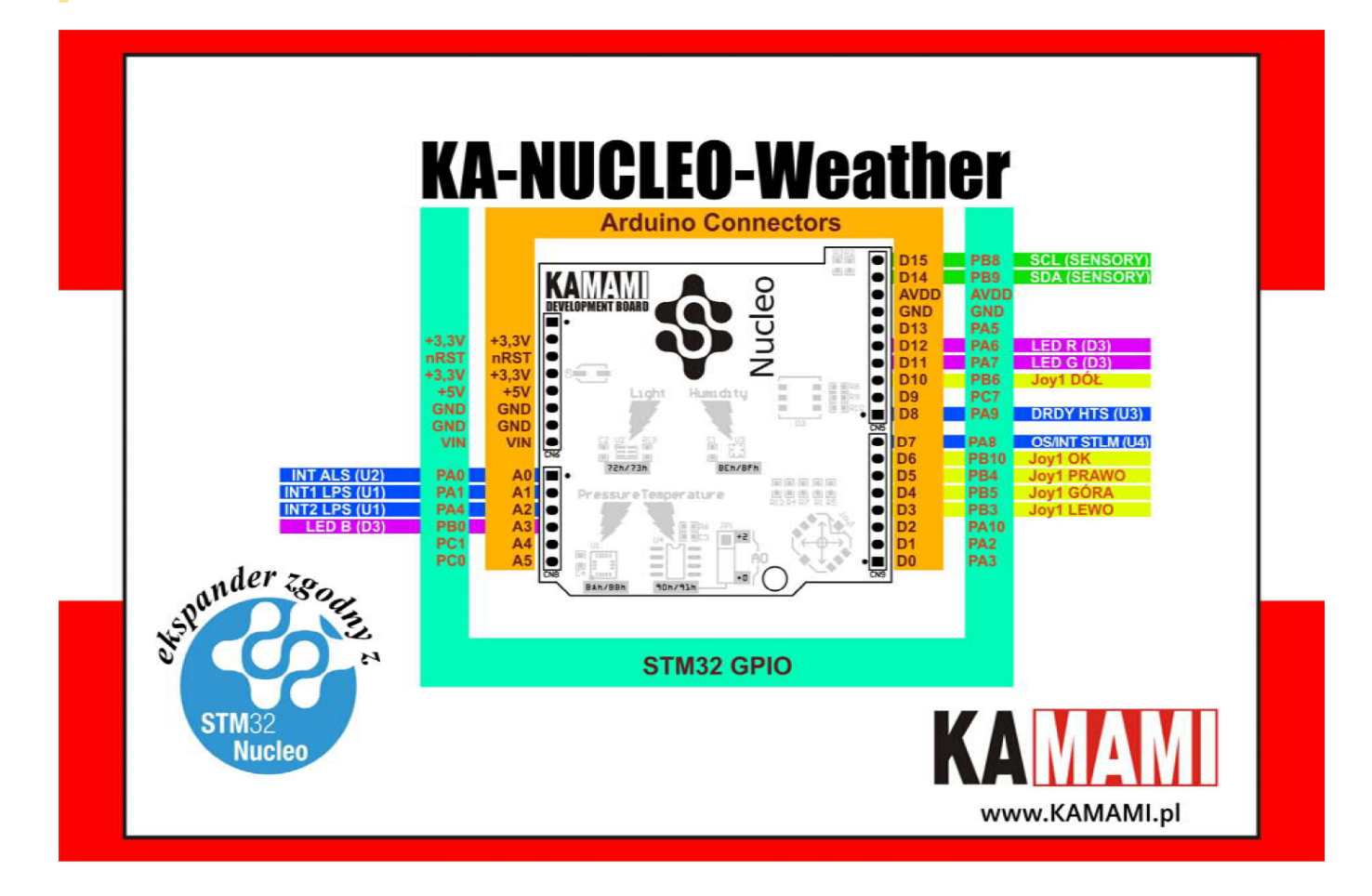

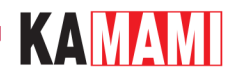

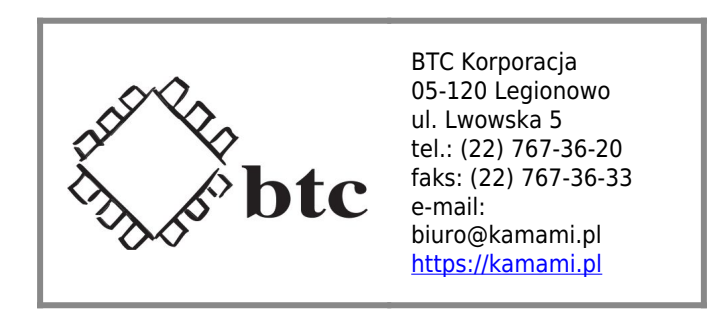

Zastrzegamy prawo do wprowadzania zmian bez uprzedzenia.

Oferowane przez nas płytki drukowane mogą się różnić od prezentowanej w dokumentacji, przy czym zmianom nie ulegają jej właściwości użytkowe.

BTC Korporacja gwarantuje zgodność produktu ze specyfikacją.

BTC Korporacja nie ponosi odpowiedzialności za jakiekolwiek szkody powstałe bezpośrednio lub pośrednio w wyniku użycia lub nieprawidłowego działania produktu.

BTC Korporacja zastrzega sobie prawo do modyfikacji niniejszej dokumentacji bez uprzedzenia.